**Epik Instructivo Excepción Cruce de Horario**

**Universidad EAFIT**

Vigilada Mineducación Vigilada Mineducación

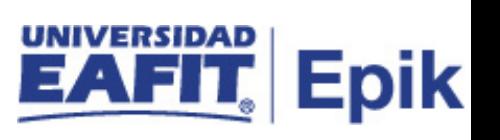

## **Contenido**

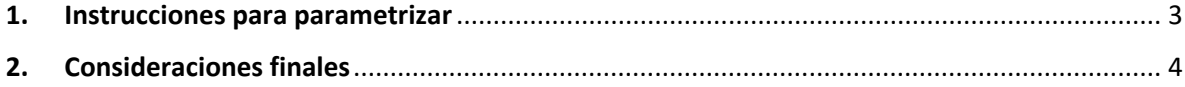

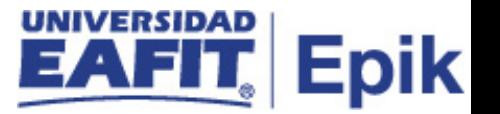

## <span id="page-2-0"></span>**1. Instrucciones para parametrizar**

**Tabla de parametrización:** en la fit de excepción cruce horario se parametriza el modelo de reunión y el rol profesor que va a ser excluido al momento de realizar las validaciones de cruce de horario, es decir, el rol profesor y modelo de reunión que no serán validados por el sistema cuando se realice un cruce de horario al momento de la programación académica.

**Ruta de Parametrización:** Menú Principal > Gestión Curricular > Programa de Clases > Excepción Cruce de Horario

**Periodicidad de parametrización:** la definición de afiliaciones se parametriza de forma única e institucional.

**Insumos para la parametrización:** para esta parametrización no se requiere insumos adicionales

**Listado de parametrizaciones requeridas:** Para la definición de afiliaciones no se requieren parametrizaciones anteriores.

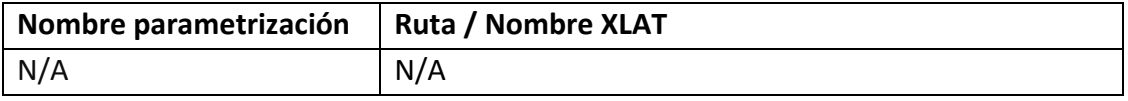

## **Descripción de campos que aplican en la parametrización:**

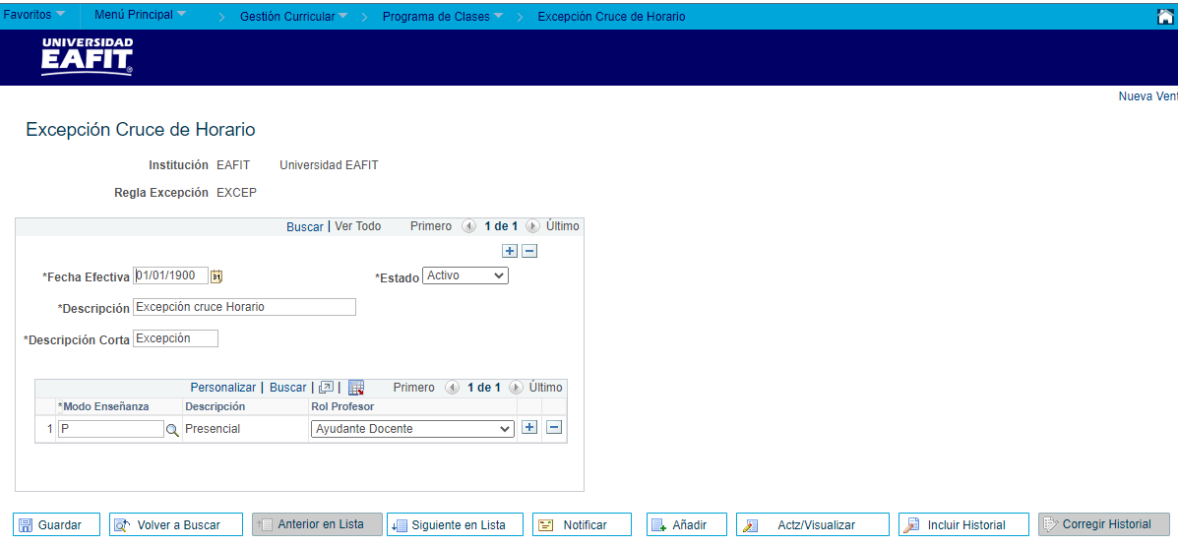

*Imagen 1: Excepción Cruce de Horario*

De acuerdo a la *Imagen 1* se describen los siguientes campos:

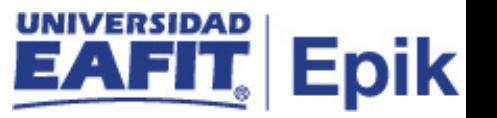

- **1. Institución:** Identificación única dentro del sistema de la organización, el cual es de mínimo cinco (5) caracteres; para la implementación de Epik, en PeopleSoft se definió "EAFIT".
- **2. Regla Excepción:** en este campo se define el código con el cual se definirán las excepciones de cruce de horarios. Este campo permite 5 caracteres.
- **3. (\*) Fecha Efectiva:** fecha en la que empieza a regir la parametrización que se está dando, para la primera parametrización siempre se va a utilizar la fecha 01/01/1900.

DD-MM-AAAA, Indica al sistema a partir de cuándo se hace efectivo un registro o hasta cuando ya no lo es.

- **4. (\*) Estado:** es para determinar si la fecha efectiva se encuentra Activa(A) o Inactiva(I), a menos que haya un cambio en la parametrización, este estado siempre estará en Activo.
	- En caso de que la parametrización se inactive, se deberá crear un nuevo registro para cambiar el estado.

• En caso de que la parametrización cambie, se agrega un nuevo registro con la fecha efectiva del día en que se realice el cambio.

- **5. (\*) Descripción:** nombre que se le dará a las excepciones de cruce de horario que se están parametrizando. Este campo permite 30 caracteres.
- **6. (\*) Descripción Corta:** resumen de la descripción, lo ideal es que dé a entender la excepción de cruce de horario que se está parametrizando, este campo permite 10 caracteres.
- **7. (\*) Modo Enseñanza:**son los modelos de enseñanza que se tienen en la universidad para los diferentes cursos y grados académicos, estos también están parametrizados para la definición de los catálogos.
- **8. Descripción:**
- **9. Rol Profesor:** este campo no se diligencia debido a que no se requieren para el proceso asociado a proyectos de alumno, por tanto, de acuerdo al alcance de Epik no se utilizará.

## <span id="page-3-0"></span>**2. Consideraciones finales**

*No aplica.*